# WRITE TITLE

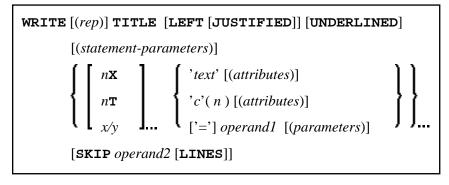

This chapter covers the following topics:

- Function
- Restrictions
- Syntax Description
- Example

For an explanation of the symbols used in the syntax diagram, see Syntax Symbols.

Related Statements: AT END OF PAGE | AT TOP OF PAGE | CLOSE PRINTER | DEFINE PRINTER | DISPLAY | EJECT | FORMAT | NEWPAGE | PRINT | SKIP | SUSPEND IDENTICAL SUPPRESS | WRITE | WRITE TRAILER

Belongs to Function Group: Creation of Output Reports

## Function

The WRITE TITLE statement is used to override the default page title with a page title of your own. It is executed whenever a new page is initiated.

See also the following sections in the *Programming Guide*:

- Controlling Data Output
- Report Specification (rep) Notation
- Layout of an Output Page
- Page Titles, Page Breaks, Blank Lines
- Define Your Own Page Title WRITE TITLE Statement
- Text Notation

### Processing

This statement is non-procedural, that is, its execution depends on an event, not on where in a program it is located.

If a report is produced by statements in different objects, the WRITE TITLE statement is only executed if it is contained in the same object as the statement that causes a new page to be initiated.

### Restrictions

- WRITE TITLE may be specified only once per report.
- WRITE TITLE cannot be specified within a special condition statement block.
- WRITE TITLE cannot be specified within a subroutine.

## **Syntax Description**

Operand Definition Table:

| Operand  | Possible<br>Structure |   |   |   | Possible Formats |   |   |   |   |   |   |   |   | ts |   | Referencing<br>Permitted | Dynamic<br>Definition |   |     |    |
|----------|-----------------------|---|---|---|------------------|---|---|---|---|---|---|---|---|----|---|--------------------------|-----------------------|---|-----|----|
| operand1 |                       | S | A | G | N                | A | U | N | P | Ι | F | В | D | Т  | L |                          | G                     | 0 | yes | no |
| operand2 | С                     | S |   |   |                  |   |   | N | Р | Ι |   | В |   |    |   |                          |                       |   | yes | no |

Syntax Element Description:

| Syntax Element | Description                                                                                                    |  |  |  |  |  |  |
|----------------|----------------------------------------------------------------------------------------------------|--|--|--|--|--|--|
| (rep)          | Report Specification:                                                                                                    |  |  |  |  |  |  |
|                | If multiple reports are to be produced, the notation $(rep)$ may be used to specify the identification of the report for which the WRITE TITLE statement is applicable. |  |  |  |  |  |  |
|                | As report identification, a value in the range 0 – 31 or a logical name which has been assigned using the DEFINE PRINTER statement may be specified.                    |  |  |  |  |  |  |
|                | If $(rep)$ is not specified, the WRITE TITLE statement applies to the first report (Report 0).                                                                          |  |  |  |  |  |  |
|                | For information on how to control the format of an output report created with Natural, see <i>Controlling Data Output</i> (in the <i>Programming Guide</i> ).           |  |  |  |  |  |  |

| Syntax Element               | Description                                                                                                    |  |  |  |  |  |  |  |  |
|------------------------------|----------------------------------------------------------------------------------------------------|--|--|--|--|--|--|--|--|
| LEFT JUSTIFIED<br>UNDERLINED | Page Title Justification and/or Underlining:                                                                                                    |  |  |  |  |  |  |  |  |
| UNDERLINED                   | By default, page titles are centered and not underlined. LEFT<br>JUSTIFIED and UNDERLINED may be specified to override these<br>defaults.                                                                                                    |  |  |  |  |  |  |  |  |
|                              | If UNDERLINED is specified, the underlining character (system default<br>or specified with the session parameter UC (Underlining Character) in a<br>FORMAT statement) is printed underneath the title and runs the width<br>of the line size (see session parameter LS).                                                                              |  |  |  |  |  |  |  |  |
|                              | Natural first applies all spacing or tab specifications and creates the line before centering the whole line. For example, a notation of 10T as the first element would cause the centered header to be positioned five positions to the right.                                                                                                    |  |  |  |  |  |  |  |  |
| statement-parameters         | Parameter Definition at Statement Level:                                                                                                    |  |  |  |  |  |  |  |  |
|                              | One or more parameters, enclosed within parentheses, may be specified<br>at statement level, that is, immediately after the WRITE TITLE<br>statement. Each parameter specified in this manner will override the<br>corresponding parameter previously specified in a GLOBALS<br>command, SET GLOBALS (in Reporting Mode only) or FORMAT<br>statement. |  |  |  |  |  |  |  |  |
|                              | If more than one parameter is specified, one or more blanks must be<br>present between each entry. An entry may not be split between two<br>statement lines.                                                                                                    |  |  |  |  |  |  |  |  |
|                              | <b>Note:</b><br>The parameter settings applied here will only be regarded for variable fields, but they have no effect on text-constants. If you would like to set field attributes for a text-constant, they have to be set explicitly for this element, see <i>Parameter Definition at Element (Field) Level</i> .                                  |  |  |  |  |  |  |  |  |
|                              | For information on which parameters may be used, see <i>List of Parameters</i> (in the WRITE statement documentation).                                                                                                    |  |  |  |  |  |  |  |  |
| nX                           | Format Notation and Spacing Elements:                                                                                                    |  |  |  |  |  |  |  |  |
| nT<br>x/y                    | See Format Notation and Spacing Elements (below).                                                                                                    |  |  |  |  |  |  |  |  |
| 'text'                       | Text/Attribute Assignment:                                                                                                    |  |  |  |  |  |  |  |  |
| 'c' (n)<br>attributes        | See Text/Attribute Assignments (below).                                                                                                    |  |  |  |  |  |  |  |  |
| operand1                     | Field to Be Displayed in Title:                                                                                                    |  |  |  |  |  |  |  |  |
|                              | operand1 represents the field(s) to be displayed within the title.                                                                                                    |  |  |  |  |  |  |  |  |

| Syntax Element      | Description                                                                                                    |  |  |  |  |  |  |  |
|---------------------|----------------------------------------------------------------------------------------------------|--|--|--|--|--|--|--|
| parameters          | Parameter Definition at Element (Field) Level:                                                                                                    |  |  |  |  |  |  |  |
|                     | One or more parameters, enclosed within parentheses, may be specified<br>at element (field) level, that is, immediately after <i>operand1</i> . Each<br>parameter specified in this manner will override the corresponding<br>parameter previously specified at statement level or in a GLOBALS<br>command, SET GLOBALS (in Reporting Mode only) or FORMAT<br>statement. |  |  |  |  |  |  |  |
|                     | If more than one parameter is specified, one or more blanks must be<br>present between each entry. An entry may not be split between two<br>statement lines.                                                                                                    |  |  |  |  |  |  |  |
|                     | For information on which parameters may be used, see <i>List of Parameters</i> (in the WRITE statement documentation).                                                                                                    |  |  |  |  |  |  |  |
| SKIP operand2 LINES | Lines to Be Skipped:                                                                                                    |  |  |  |  |  |  |  |
|                     | SKIP may be used to cause lines to be skipped immediately after the title line. The number of lines to be skipped may be specified in <i>operand2</i> as a numeric constant or as the content of a numeric variable.                                                                                                    |  |  |  |  |  |  |  |
|                     | <b>Note:</b><br>SKIP after WRITE TITLE is always interpreted as the SKIP clause<br>of the WRITE TITLE statement, and not as an independent statement.<br>If you wish an independent SKIP statement after a WRITE TITLE<br>statement, use a semicolon (;) to separate the two statements from one<br>another.                                                             |  |  |  |  |  |  |  |

### Format Notation and Spacing Elements

| Syntax<br>Element | Description                                                                                                    |
|-------------------|----------------------------------------------------------------------------------------------------|
| nX                | Column Spacing:                                                                                                    |
|                   | This notation inserts <i>n</i> spaces between columns.                                                                                                    |
| nТ                | Tab Setting:                                                                                                    |
|                   | The $nT$ notation causes positioning (tabulation) to print position $n$ . Backward positioning is not permitted.                                                                               |
| x/y               | x/y Positioning:                                                                                                    |
|                   | Causes the next element to be placed $x$ lines below the output of the last statement, beginning in column $y$ . $y$ must not be zero. Backward positioning in the same line is not permitted. |

#### **Text/Attribute Assignments**

| Syntax<br>Element | Description                                                                                                    |
|-------------------|----------------------------------------------------------------------------------------------------|
| 'text'            | Text Assignment:                                                                                                    |
|                   | The character string enclosed by single quotes is displayed.                                                                                                    |
| 'c'(n)            | Character Repetition:                                                                                                    |
|                   | The character enclosed by single quotes is displayed $n$ times immediately before the field value.                                                                                |
| attributes        | Field Representation and Color Attributes:                                                                                                    |
|                   | It is possible to assign various attributes for text/field display. These attributes and the syntax that may be used are described in the section <i>Output Attributes</i> below. |
|                   | Examples:                                                                                                    |
|                   | WRITE TITLE 'TEXT' (BGR)<br>WRITE TITLE 'TEXT' (B)<br>WRITE TITLE 'TEXT' (BBLC)                                                                                                   |

#### **Output Attributes**

Г

attributes indicates the output attributes to be used for text display. Attributes may be:

$$\left\{ \left\{ \begin{array}{l} \mathbf{AD}=AD\text{-value }\dots\\ \mathbf{CD}=CD\text{-value }\dots\\ \mathbf{PM}=PM\text{-value }\dots\\ \left\{ \begin{array}{l} AD\text{-value }\dots\\ CD\text{-value }\dots\\ \end{array} \right\} \right\}$$

For the possible session parameter values, refer to the corresponding sections in the *Parameter Reference* documentation:

- AD Attribute Definition, section Field Representation
- CD Color Definition
- PM Print Mode

#### Note:

The compiler actually accepts more than one attribute value for an output field. For example, you may specify: AD=BDI. In such a case, however, only the last value applies. In the given example, only the value I will become effective and the output field will be displayed intensified.

### Example

```
** Example 'WTIEX1': WRITE (with TITLE option)
DEFINE DATA LOCAL
1 EMPL-VIEW VIEW OF EMPLOYEES
 2 NAME
 2 FIRST-NAME
 2 CITY
 2 JOB-TITLE
END-DEFINE
*
*
FORMAT LS=70
*
WRITE TITLE LEFT JUSTIFIED UNDERLINED
     *TIME 3X 'PEOPLE LIVING IN NEW YORK CITY'
    11X 'PAGE:' *PAGE-NUMBER
SKIP 1
*
FIND EMPL-VIEW WITH CITY = 'NEW YORK'
 DISPLAY NAME FIRST-NAME 3X JOB-TITLE
END-FIND
END
```

#### **Output of Program WTIEX1:**

| 09:33:16.5 | PEOPLE LIVING | IN NEW  | YORK | CITY | PAGE:     | 1 |
|------------|---------------|---------|------|------|-----------|---|
|            |               |         |      |      |           |   |
| NAME       | F             | IRST-NA | AME  |      | CURRENT   |   |
|            |               |         |      |      | POSITION  |   |
|            |               |         |      |      |           |   |
| RUBIN      | SYLVIA        |         |      |      | SECRETARY |   |
| WALLACE    | MARY          |         |      |      | ANALYST   |   |